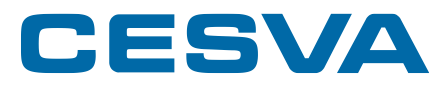

## TA120 **PROTOCOLS**

PR\_TA120\_v0045\_20201211\_EN

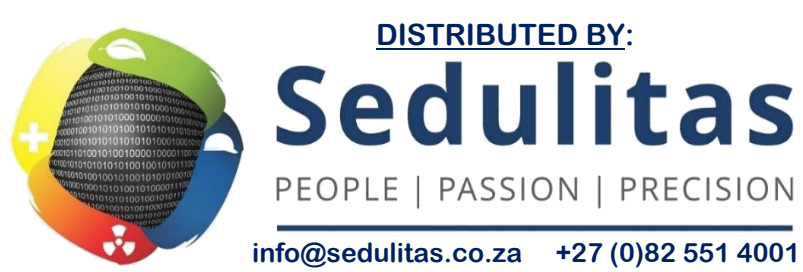

**www.sedulitas.co.za**

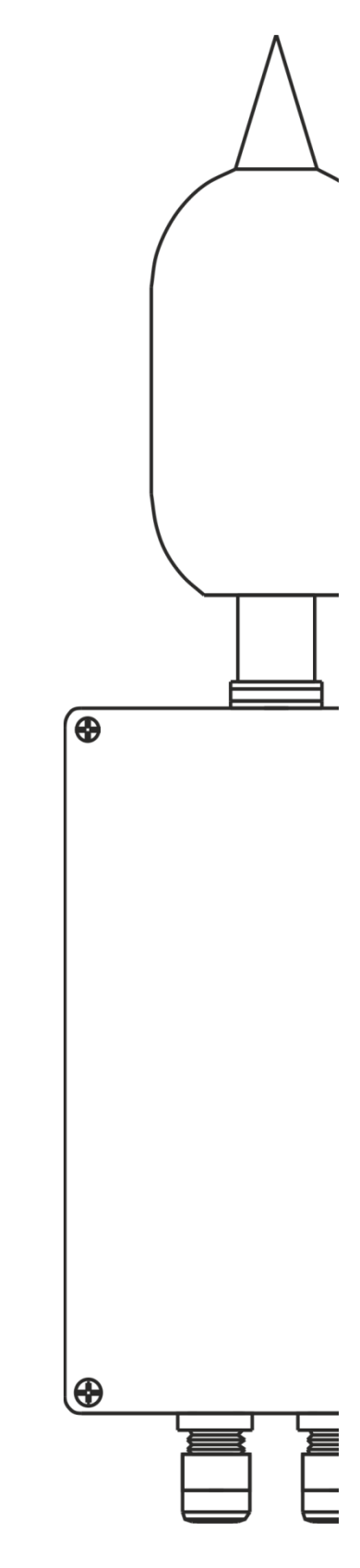

# CONTENTS

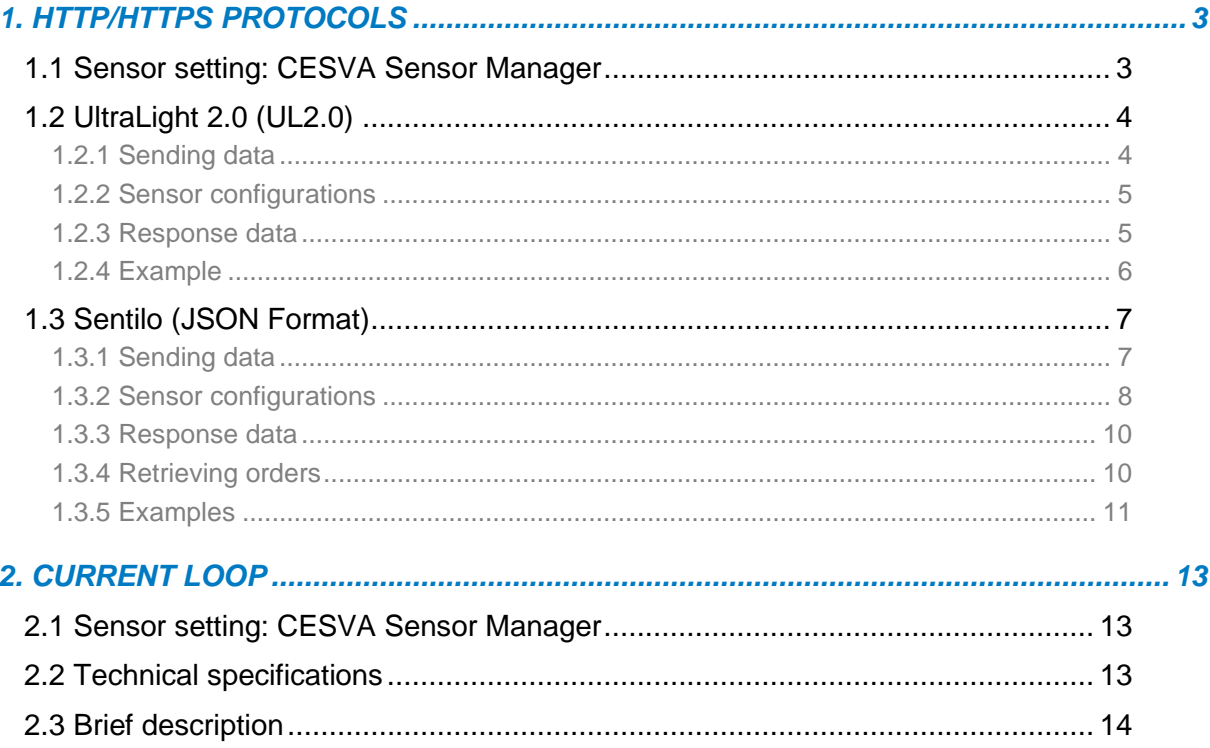

## HTTP / HTTPS PROTOCOLS 1

## <span id="page-2-1"></span><span id="page-2-0"></span>*1.1 Sensor setting: CESVA Sensor Manager*

#### **IMPORTANT NOTE:**

Please **update the lastest firmware version,** using the **CESVA Sensor Manager** software. Go to our website support to download the latest software version[: https://www.cesva.com.](https://www.cesva.com/)

With the **CESVA Sensor Manager** software, you can configure the follow parameters:

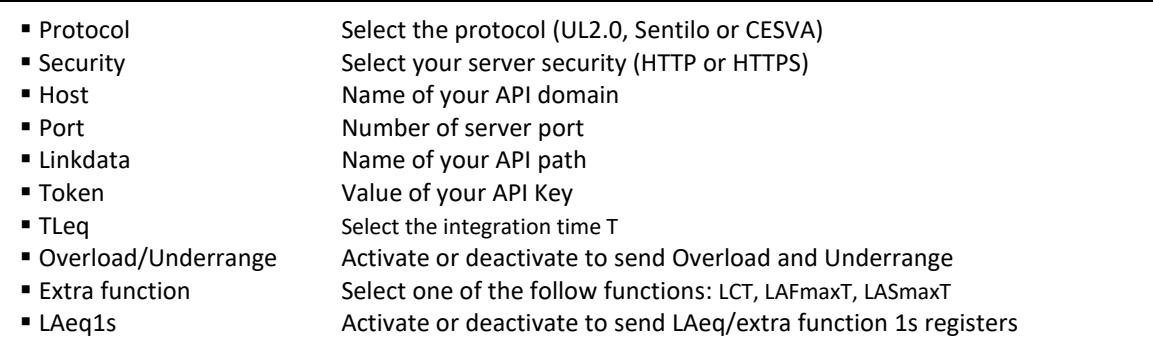

For more information, please, see the manual of the **CESVA Sensor Manager** software.

It is very important to check, with **CESVA Sensor Manager** software, that the sensor is programmed correctly.

If you have selected the "UltraLight 2.0" protocol, see **chapter 1.2**, but if you have selected "Sentilo" protocol, see **chapter 1.3**.

**NOTE**: By default, the Overload/Underrange and LAeq1s are activated, and the extra function is deactivated.

## <span id="page-3-0"></span>*1.2 UltraLight 2.0 (UL2.0)*

#### <span id="page-3-1"></span>1.2.1 Sending data

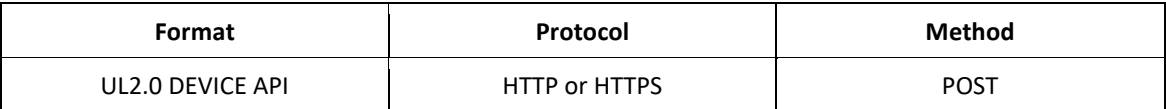

Header description:

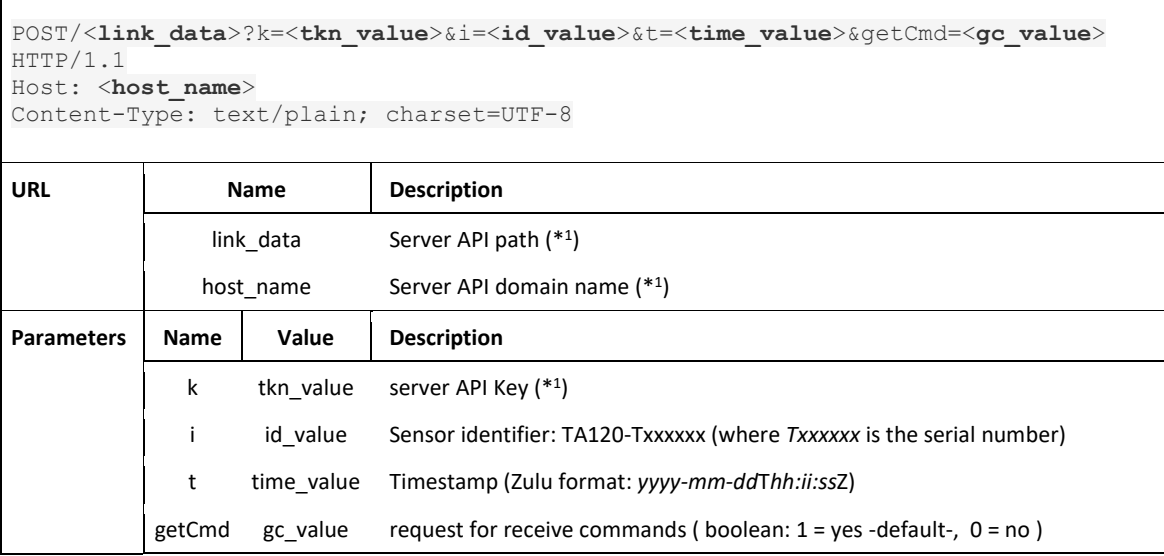

\* 1 : Programmable by "CESVA Sensor Manager" software

Body description:

 $\mathbf{r}$ 

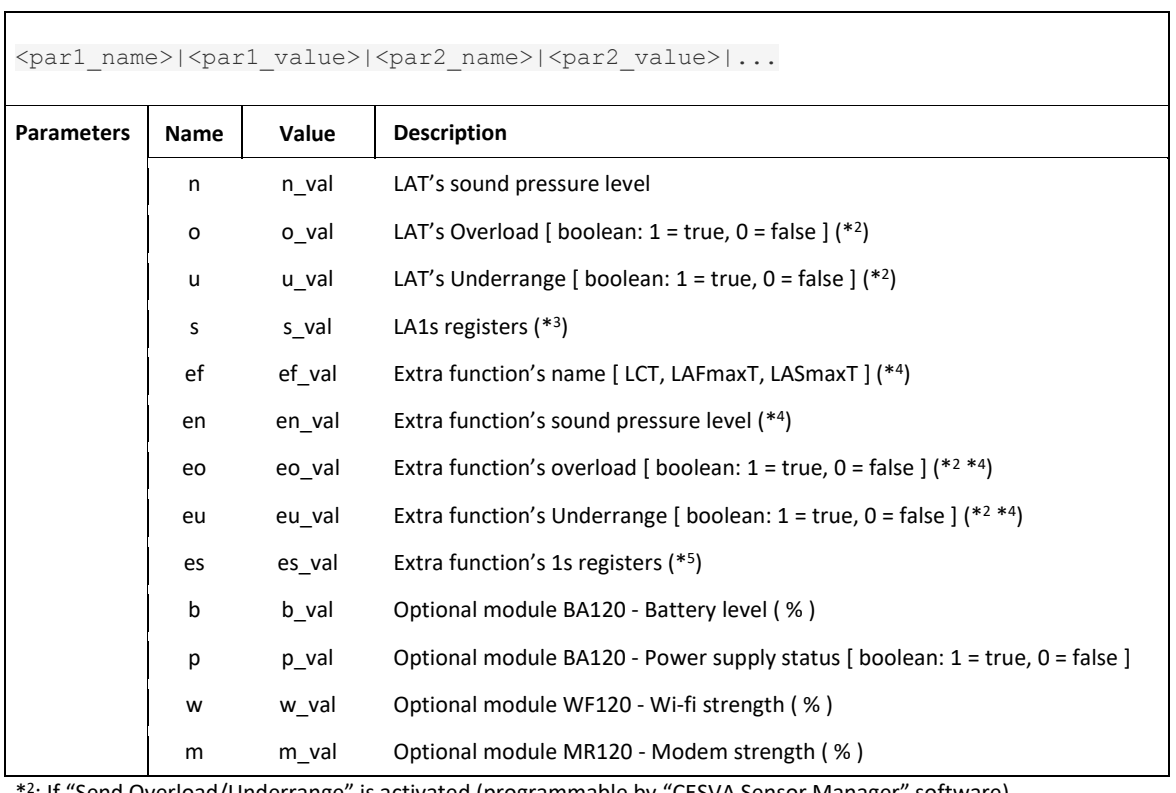

\* 2 : If "Send Overload/Underrange" is activated (programmable by "CESVA Sensor Manager" software)

\* 3 : If "Send LA1s function" selected (programmable by "CESVA Sensor Manager" software)

\* 4 : If "Send extra function" is selected (programmable by "CESVA Sensor Manager" software)

\* 5 : If "Send extra function 1s" selected (programmable by "CESVA Sensor Manager" software)

#### <span id="page-4-0"></span>1.2.2 Sensor hardware configurations (without extra function)

#### **Ethernet interface with battery (BA120)**

n|<**n\_val**>|o|<**o\_val**>|u|<**u\_val**>|b|<**b\_val**>|p|<**p\_val**>|s|<s**\_val**>

#### **Ethernet interface without battery**

n|<**n\_val**>|o|<**o\_val**>|u|<**u\_val**>|s|<s**\_val**>

#### **Wi-Fi interface (WF120) with battery (BA120)**

n|<**n\_val**>|o|<**o\_val**>|u|<**u\_val**>|b|<**b\_val**>|p|<**p\_val**>|w|<**w\_val**>|s|<s**\_val**>

#### **Wi-Fi interface (WF120) without battery**

n|<**n\_val**>|o|<**o\_val**>|u|<**u\_val**>|w|<**w\_val**>|s|<s**\_val**>

#### **Modem 3G interface (MR120) with battery (BA120)**

n|<n val>|o|<o val>|u|<u val>|b|<br/>b val>|p|<p val>|m|<m val>|s|<s val>

#### **Modem 3G interface (MR120) without battery**

n|<**n\_val**>|o|<**o\_val**>|u|<**u\_val**>|m|<**m\_val**>|s|<s**\_val**>

#### <span id="page-4-1"></span>1.2.3 Response data

The server will respond with an HTTP/HTTPS status code "200" if the request was accepted and processed correctly. Other code different to "200", the sensor will consider a server's error.

If **there is a command**, the server also will respond in the server body:

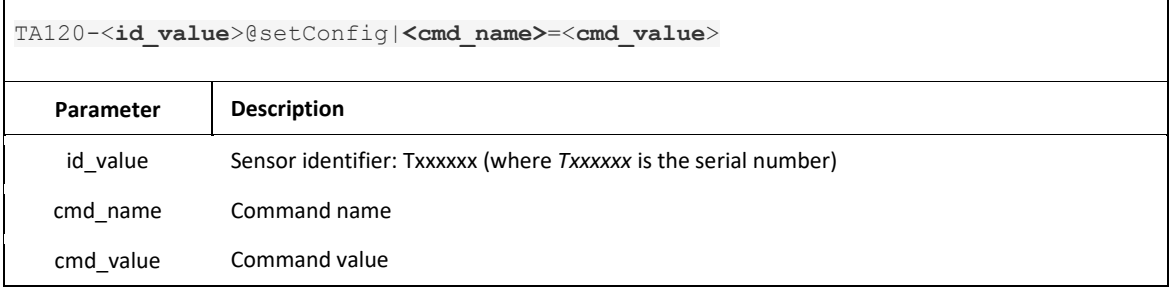

#### The TA120 accepts the follow commands:

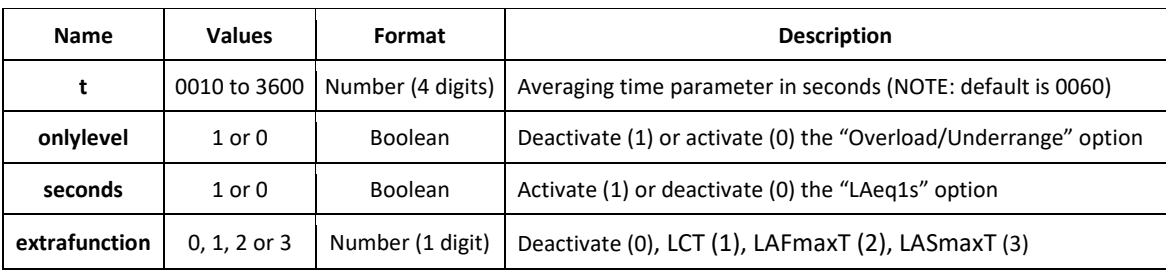

#### <span id="page-5-0"></span>1.2.4 Example

- Optional modules: BA120 (battery) and MR120 (modem)
- Host name: yourserver.com
- Link data: sensor/file
- Token: abcdefgh
- ID sensor: T123456
- "Send Overload/Underrange" activated
- "Send LAFmaxT function" selected
- "Send LA1s function" selected

#### The sensor data:

```
POST /sensor/file?k=abcdefgh&i=TA120-T123456&t=2020-06-10T14:12:14Z&getCmd=1 
HTTP/1.1Host: yourserver.com
Content-Type: None
Connection: close
n|110.3|o|1|u|0|ef|LAFmaxT|en|103.0|eo|1|eu|0|b|56|p|1|m|45|s|
```

```
046.6,0,0;048.4,0,0;047.4,0,0;043.3,0,0;039.9,0,0;039.8,0,0;039.4,0,0;040.5,0,0;040
.4,0,0;040.4,0,0;040.8,0,0;040.1,0,0;040.2,0,0;040.1,0,0;039.7,0,0;040.3,0,0;039.9,
0,0;040.1,0,0;040.1,0,0;039.8,0,0;040.0,0,0;040.1,0,0;041.0,0,0;045.3,0,0;044.4,0,0
;040.1,0,0;040.0,0,0;040.0,0,0;040.0,0,0;040.0,0,0;039.5,0,0;039.9,0,0;040.1,0,0;03
9.9,0,0;040.4,0,0;040.5,0,0;040.5,0,0;040.4,0,0;041.6,0,0;041.5,0,0;044.2,0,0;040.3
,0,0;039.9,0,0;039.9,0,0;040.1,0,0;039.9,0,0;039.9,0,0;039.5,0,0;040.1,0,0;040.0,0,
0;039.8,0,0;040.1,0,0;039.9,0,0;042.5,0,0;043.4,0,0;041.3,0,0;040.5,0,0;040.0,0,0;0
40.2,0,0;041.6,0,0
```
The sensor values are:

```
t = 2020-06-10T14:12:14Z -> Timestamp: 2020-06-10 14:12:14 (zulu)
n =110.3 -> LAT sound pressure level: 110.3 dB
o = 1 -> LAT overload: true
u = 0 -> LAT underrange: false
fe = LAFmaxT -> extra function name: LAFmaxT
ne =103.0 -> LAFmaxT sound pressure level: 110.3 dB
oe = 1 -> LAFmaxT overload: true
ue = 0 -> LAFmaxT underrange: false
b = 56 -> Battery level: 56 %
p= 1 -> Power supply connected
m = 45 -> Modem strength: 45 %
```
s -> 60 registers of LA1s with overload and underrange

When there isn't a command to change, the server will respond the following data:

```
HTTP/1.1 200 OK
Date: Thu, 10 Jun 2020 14:13:38 GMT
Content-Type: none
Content-Length: 0
Connection: close
```
And if there is a command (f.e. change the averaging time to **30 seconds**), the server will respond the following data:

```
HTTP/1.1 200 OK
Date: Thu, 10 Jun 2020 14:13:38 GMT
Content-Type: text/plain; charset=UTF-8
Content-Length: 32
Connection: close
```
TA120-T123456@setConfig|t=**0030**

## <span id="page-6-0"></span>*1.3 Sentilo (JSON Format)*

#### <span id="page-6-1"></span>1.3.1 Sending data

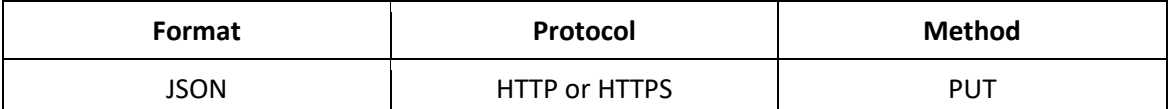

Header description:

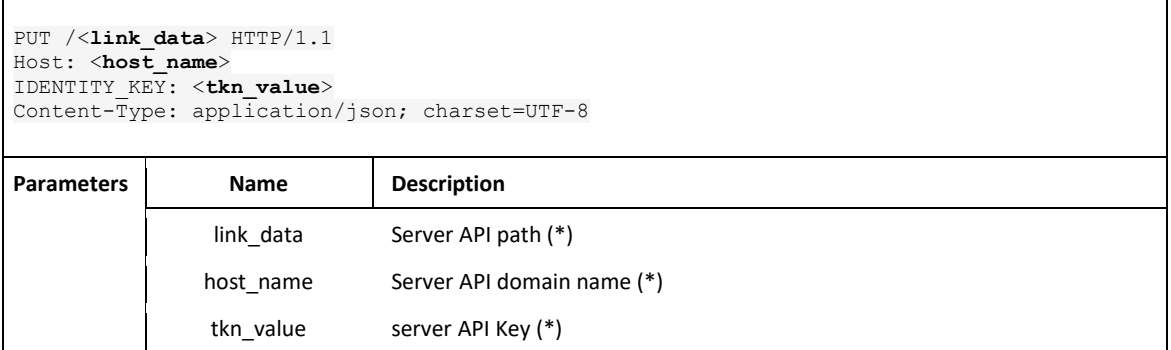

\*: Programmable by "CESVA Sensor Manager" software

#### Body description:

```
{"sensors":[
       {
 "sensor":"TA120-<id_val>-<par1_name>",
 "observations":[{"value":"<par1_value>", "timestamp":"<time_val>"}]
       },{
              ...
     \qquad \}]}
```
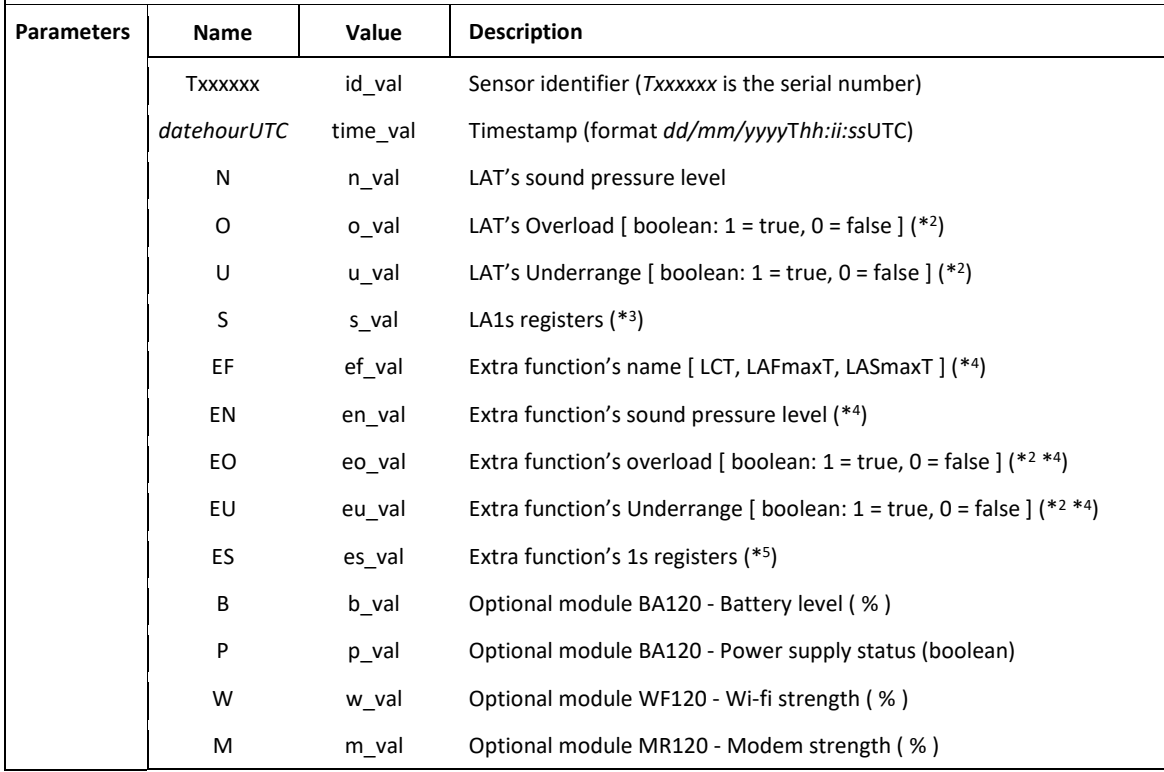

\* 2 : If "Send Overload/Underrange" is activated (programmable by "CESVA Sensor Manager" software)

\* 3 : If "Send LA1s function" selected (programmable by "CESVA Sensor Manager" software)

\* 4 : If "Send extra function" is selected (programmable by "CESVA Sensor Manager" software)

\* 5 : If "Send extra function 1s" selected (programmable by "CESVA Sensor Manager" software)

#### <span id="page-7-0"></span>1.3.2 Sensor hardware configurations (without extra function)

#### **Ethernet interface with battery (BA120)**

```
 {
      "sensor":"<id_val>-N",
      "observations":[{"value":"<n_val>", "timestamp":"<time_val>"}]
 },{
      "sensor":"<id_val>-O",
      "observations":[{"value":"<o_val>", "timestamp":"<time_val>"}]
\}, {
      "sensor":"<id_val>-U",
      "observations":[{"value":"<u_val>", "timestamp":"<time_val>"}]
 },{
      "sensor":"<id_val>-B",
      "observations":[{"value":"<b_val>", "timestamp":"<time_val>"}]
 },{
      "sensor":"<id_val>-P",
      "observations":[{"value":"<p_val>", "timestamp":"<time_val>"}]
 },{
      "sensor":"<id_val>-S",
      "observations":[{"value":"<s_val>", "timestamp":"<time_val>"}]
 }
```
#### **Ethernet interface without battery**

```
 {
      "sensor":"<id_val>-N",
      "observations":[{"value":"<n_val>", "timestamp":"<time_val>"}]
\}, {
      "sensor":"<id_val>-O",
      "observations":[{"value":"<o_val>", "timestamp":"<time_val>"}]
 },{
      "sensor":"<id_val>-U",
      "observations":[{"value":"<u_val>", "timestamp":"<time_val>"}]
},{
      "sensor":"<id_val>-S",
      "observations":[{"value":"<s_val>", "timestamp":"<time_val>"}]
 }
```
#### **Wi-Fi interface (WF120) with battery (BA120)**

```
 {
      "sensor":"<id_val>-N",
      "observations":[{"value":"<n_val>", "timestamp":"<time_val>"}]
 },{
      "sensor":"<id_val>-O",
      "observations":[{"value":"<o_val>", "timestamp":"<time_val>"}]
 },{
      "sensor":"<id_val>-U",
      "observations":[{"value":"<u_val>", "timestamp":"<time_val>"}]
 },{
      "sensor":"<id_val>-B",
      "observations":[{"value":"<b_val>", "timestamp":"<time_val>"}]
},{
      "sensor":"<id_val>-P",
      "observations":[{"value":"<p_val>", "timestamp":"<time_val>"}]
\}, {
      "sensor":"<id_val>-W",
      "observations":[{"value":"<w_val>", "timestamp":"<time_val>"}]
\}, {
      "sensor":"<id_val>-S",
      "observations":[{"value":"<s_val>", "timestamp":"<time_val>"}]
 }
```
#### **Wi-Fi interface (WF120) without battery**

```
 {
      "sensor":"<id_val>-N",
      "observations":[{"value":"<n_val>", "timestamp":"<time_val>"}]
 },{
      "sensor":"<id_val>-O",
      "observations":[{"value":"<o_val>", "timestamp":"<time_val>"}]
 },{
      "sensor":"<id_val>-U",
      "observations":[{"value":"<u_val>", "timestamp":"<time_val>"}]
 },{
      "sensor":"<id_val>-W",
      "observations":[{"value":"<w_val>", "timestamp":"<time_val>"}]
 },{
      "sensor":"<id_val>-S",
      "observations":[{"value":"<s_val>", "timestamp":"<time_val>"}]
 }
```
#### **Modem 3G interface (MR120) with battery (BA120)**

```
 {
      "sensor":"<id_val>-N",
      "observations":[{"value":"<n_val>", "timestamp":"<time_val>"}]
\}, {
      "sensor":"<id_val>-O",
      "observations":[{"value":"<o_val>", "timestamp":"<time_val>"}]
 },{
      "sensor":"<id_val>-U",
      "observations":[{"value":"<u_val>", "timestamp":"<time_val>"}]
 },{
      "sensor":"<id_val>-B",
      "observations":[{"value":"<b_val>", "timestamp":"<time_val>"}]
 },{
      "sensor":"<id_val>-P",
      "observations":[{"value":"<p_val>", "timestamp":"<time_val>"}]
 },{
      "sensor":"<id_val>-M",
      "observations":[{"value":"<m_val>", "timestamp":"<time_val>"}]
 },{
      "sensor":"<id_val>-S",
      "observations":[{"value":"<s_val>", "timestamp":"<time_val>"}]
 }
```
#### **Modem 3G interface (MR120) without battery**

```
 {
      "sensor":"<id_val>-N",
      "observations":[{"value":"<n_val>", "timestamp":"<time_val>"}]
 },{
      "sensor":"<id_val>-O",
      "observations":[{"value":"<o_val>", "timestamp":"<time_val>"}]
\}, {
      "sensor":"<id_val>-U",
      "observations":[{"value":"<u_val>", "timestamp":"<time_val>"}]
\}, {
      "sensor":"<id_val>-M",
      "observations":[{"value":"<m_val>", "timestamp":"<time_val>"}]
\}, {
      "sensor":"<id_val>-S",
      "observations":[{"value":"<s_val>", "timestamp":"<time_val>"}]
 }
```
#### <span id="page-9-0"></span>1.3.3 Response data

The server will respond with an HTTP/HTTPS status code "**200**" if the request was accepted and processed correctly. Other code different to "200", the sensor will consider a server's error.

#### <span id="page-9-1"></span>1.3.4 Retrieving orders

An API must be created on the server with domain *host\_name* and located in the path *link\_order*. The API makes a GET to the TA120. And then the TA120 reads the Command name and value.

Protocol description:

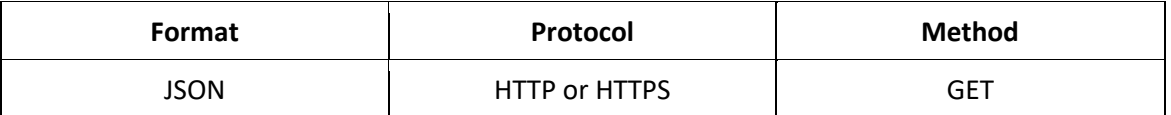

Header description:

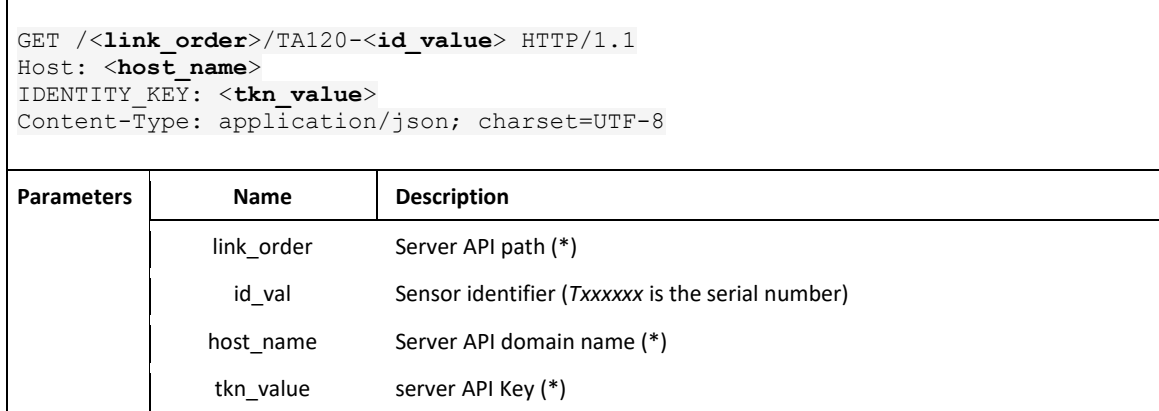

\*: Programmable by "CESVA Sensor Manager" software

#### If **there is an order**, the server response body will be:

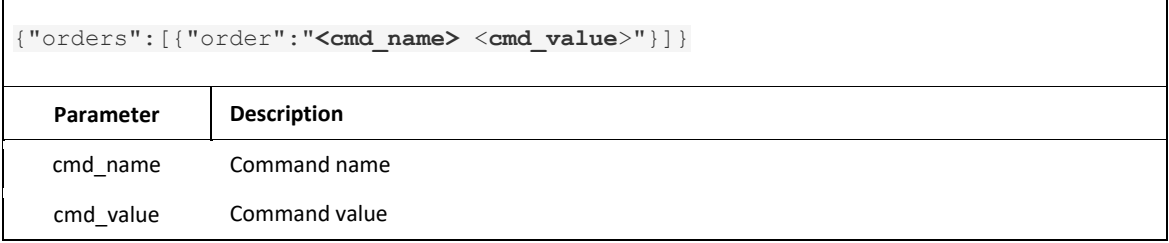

The TA120 accepts the follow orders:

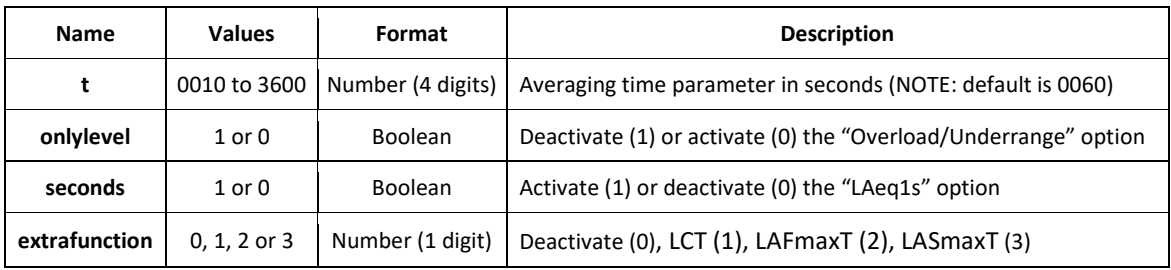

#### <span id="page-10-0"></span>1.3.5 Examples

#### To send data:

- Optional modules: BA120 (battery) and MR120 (modem)
- Host name: yourserver.com
- Link data: data/path/
- Token: abcdefgh12345678
- ID sensor: T123456
- "Send Overload/Underrange" activated
- "Send LAFmaxT function" selected
- "Send LA1s function" selected

#### The sensor data:

```
PUT /data/path/ HTTP/1.1
Host: yourserver.com
IDENTITY_KEY: abcdefgh12345678
Content-Type: application/json; charset=UTF-8
{"sensors":[
      {
          "sensor" \cdot "T3120 - T123456 - N" "observations":[{"value":"041.5", "timestamp":"10/06/2020T14:12:38UTC"}]
      },{
           "sensor":"TA120-T123456-O",
           "observations":[{"value":" false", "timestamp":"10/06/2020T14:12:38UTC"}]
      },{
           "sensor":"TA120-T123456-U",
           "observations":[{"value":" true", "timestamp":"10/06/2020T14:12:38UTC"}]
      },{
          "sensor":"TA120-T123456-EF",
           "observations":[{"value":" LAFmaxT", "timestamp":"10/06/2020T14:12:38UTC"}]
      },{
           "sensor":"TA120-T123456-EN",
           "observations":[{"value":"041.5", "timestamp":"10/06/2020T14:12:38UTC"}]
      },{
           "sensor":"TA120-T123456-EO",
           "observations":[{"value":" false", "timestamp":"10/06/2020T14:12:38UTC"}]
      },{
           "sensor":"TA120-T123456-EU",
           "observations":[{"value":" true", "timestamp":"10/06/2020T14:12:38UTC"}]
      },{
           "sensor":"TA120-T123456-B",
           "observations":[{"value":"100", "timestamp":"10/06/2020T14:12:38UTC"}]
      },{
           "sensor":"TA120-T123456-P",
           "observations":[{"value":"true", "timestamp":"10/06/2020T14:12:38UTC"}]
      },{
           "sensor":"TA120-T123456-M",
           "observations":[{"value":"70", "timestamp":"10/06/2020T14:12:38UTC"}]
      },{
 "sensor":"TA120-T123456-S",
        "observations":[{"value":"046.6,0,0;048.4,0,0;047.4,0,0;043.3,0,0;039.9,
0,0;039.8,0,0;039.4,0,0;040.5,0,0;040.4,0,0;040.4,0,0;040.8,0,0;040.1,0,0;040.2,0,0;040.1,0,0;
039.7,0,0;040.3,0,0;039.9,0,0;040.1,0,0;040.1,0,0;039.8,0,0;040.0,0,0;040.1,0,0;041.0,0,0;045.
3,0,0;044.4,0,0;040.1,0,0;040.0,0,0;040.0,0,0;040.0,0,0;040.0,0,0;039.5,0,0;039.9,0,0;040.1,0,
0;039.9,0,0;040.4,0,0;040.5,0,0;040.5,0,0;040.4,0,0;041.6,0,0;041.5,0,0;044.2,0,0;040.3,0,0;03
9.9,0,0;039.9,0,0;040.1,0,0;039.9,0,0;039.9,0,0;039.5,0,0;040.1,0,0;040.0,0,0;039.8,0,0;040.1,
0,0;039.9,0,0;042.5,0,0;043.4,0,0;041.3,0,0;040.5,0,0;040.0,0,0;040.2,0,0;041.6,0,0", 
"timestamp":"10/06/2020T14:12:38UTC"}]
     }
```
]}

The server will respond the following data:

```
HTTP/1.1 200 OK
Date: Thu, 10 Jun 2020 14:13:38 GMT
Content-Type: application/json; charset=UTF-8
```
#### To retrieve orders:

- api host = yourserver.com
- api linkorder = order/path/
- api\_token = abcdefgh12345678
- id\_value = T123456

The data sensor:

```
GET /order/path/TA120-T123456 HTTP/1.1
Host: yourserver.com
IDENTITY_KEY: abcdefgh12345678
Content-Type: application/json; charset=UTF-8
```
When there isn't an order to change, the server will respond the following data:

```
HTTP/1.1 200 OK
Date: Thu, 26 Mar 2020 09:50:41 GMT
Content-Type: application/json; charset=UTF-8
```
And when there is an order (f.e. change the averaging time to **30 seconds**), the server will respond the following data:

```
HTTP/1.1 200 OK
Date: Thu, 26 Mar 2020 09:50:41 GMT
Content-Type: application/json; charset=UTF-8
```
{"orders":[{"order":"**t 0030**"}]}

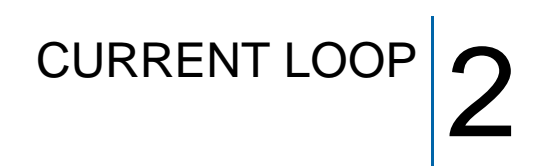

## <span id="page-12-1"></span><span id="page-12-0"></span>*2.1 Sensor setting: CESVA Sensor Manager*

With the **CESVA Sensor Manager** software, you can configure the follow parameters:

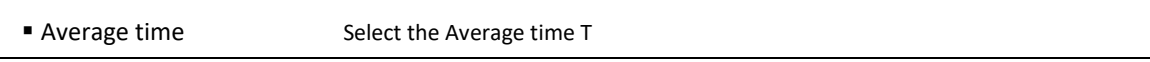

For more information, please, see the manual of the **CESVA Sensor Manager** software.

## <span id="page-12-2"></span>*2.2 Technical specifications*

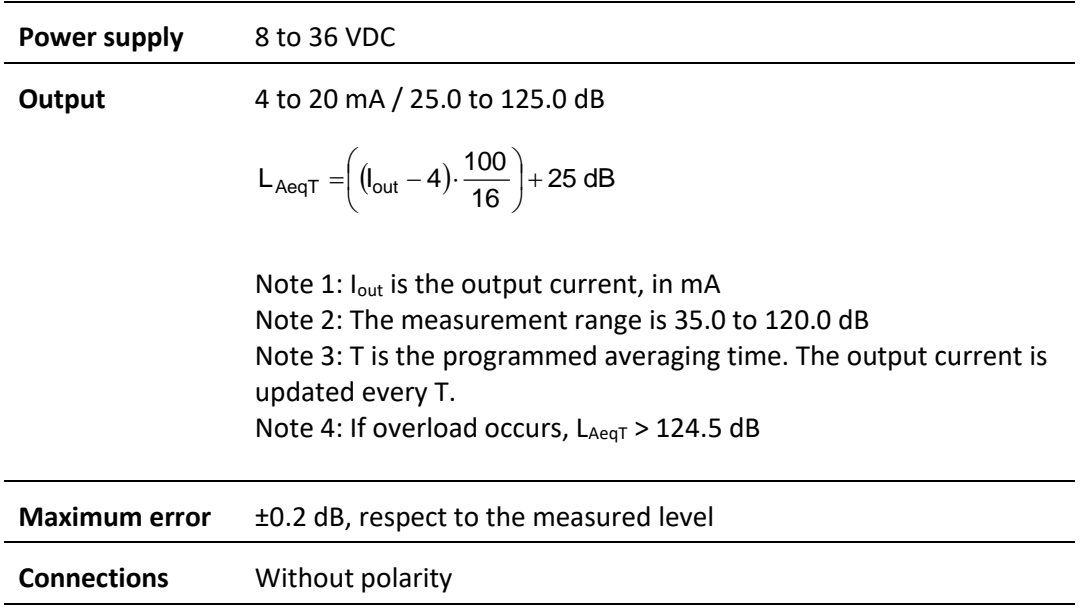

### <span id="page-13-0"></span>*2.3 Brief description*

A typical 4-20mA current-loop circuit is made up by next elements: a sensor (TA120); a power supply for the loop; and a receiver (to read the information). These elements are connected in a closed, series circuit, loop.

The sensor output transmits the proportional 4-20mA dc-current that circulates within the closed series-loop. The 4 mA represents the sensor's lowest level output, and 20 mA representing the sensor's highest level output.

The receiver, normally a data acquisition system, and converts the 4-20mA current back into a voltage which can be further processed and/or displayed.

Current loops are ideal for data transmission because of their inherent insensitivity to electrical noise. In a 4-20 mA current loop, all the current flows through all components.

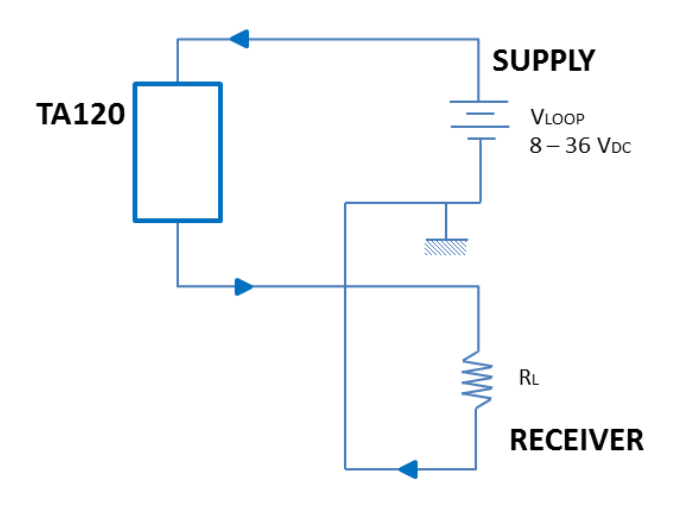

**Fig.1** Current Loop (4 – 20 mA)

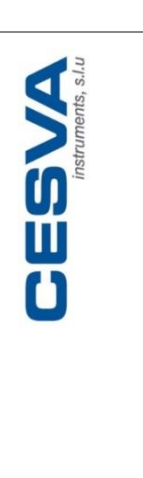

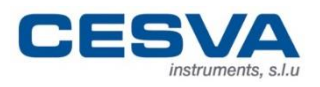

Maracaibo, 6 · 08030 BARCELONA, SPAIN Tel. (+34) 934 335 240 • FAX (+34) 933 479 310 [info@cesva.com](mailto:info@cesva.com) • www.cesva.com

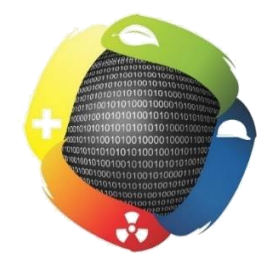

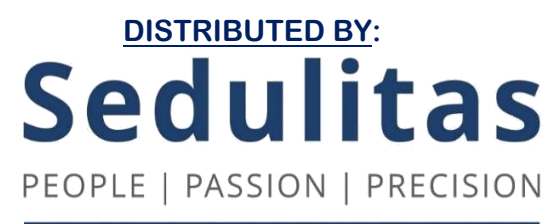

**info@sedulitas.co.za +27 (0)82 551 4001 www.sedulitas.co.za**